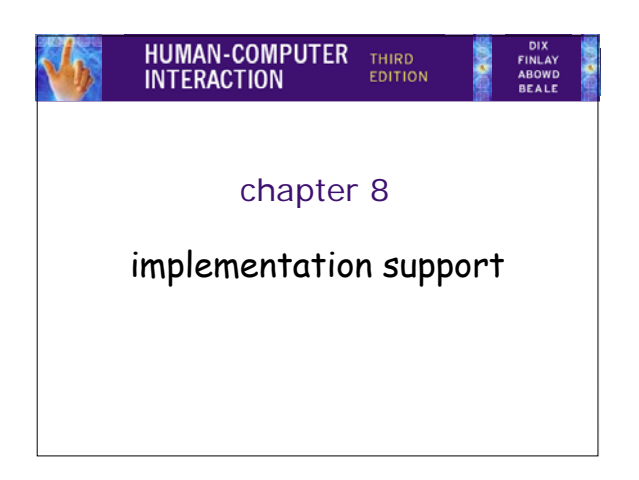

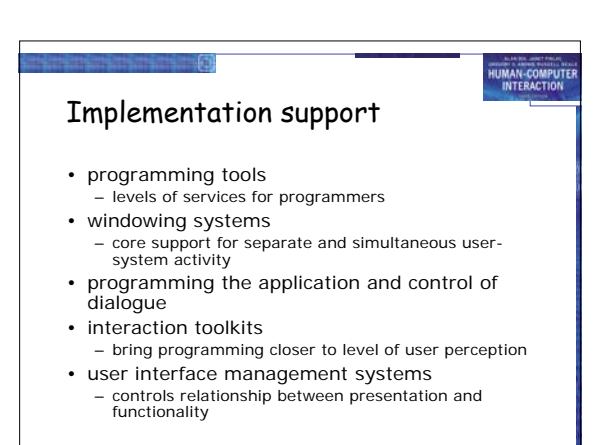

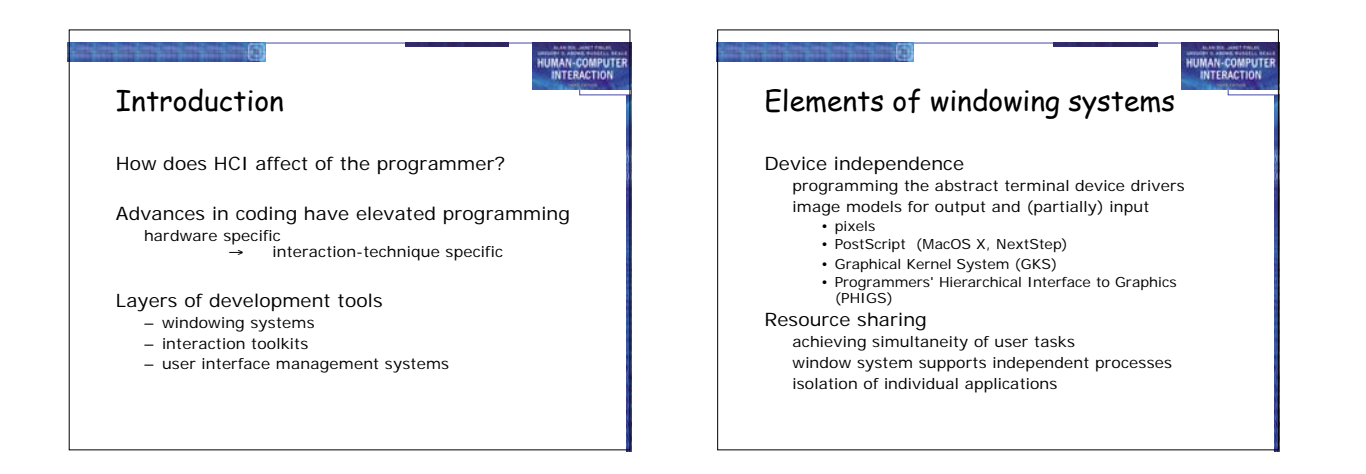

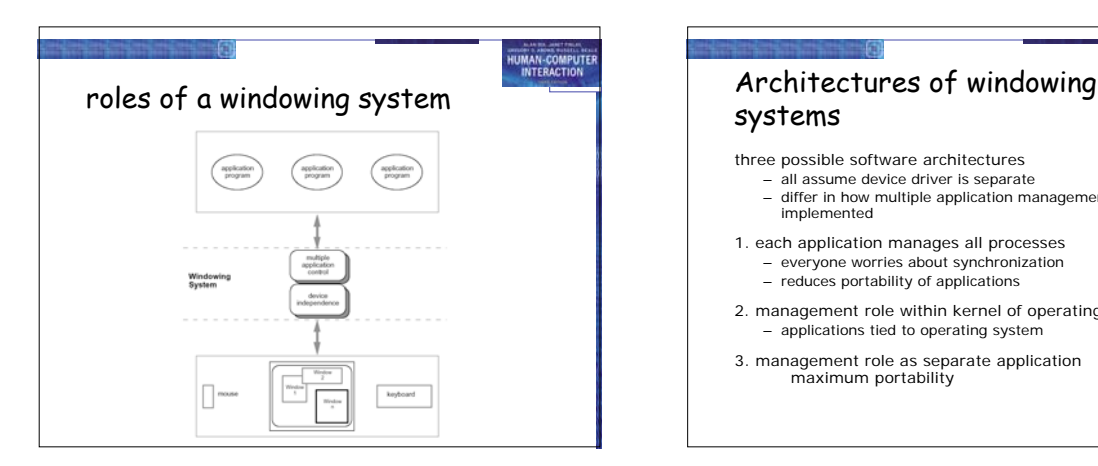

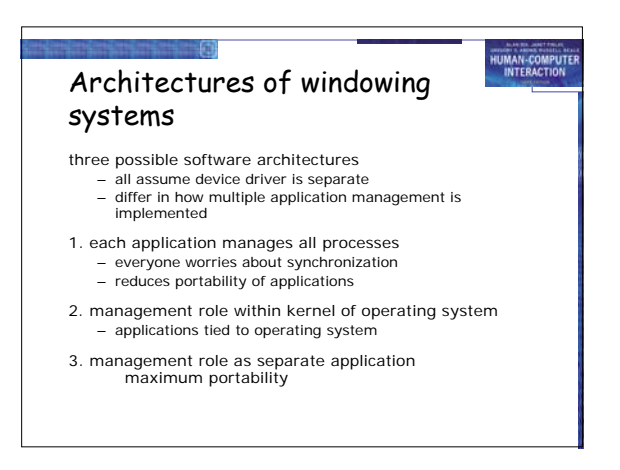

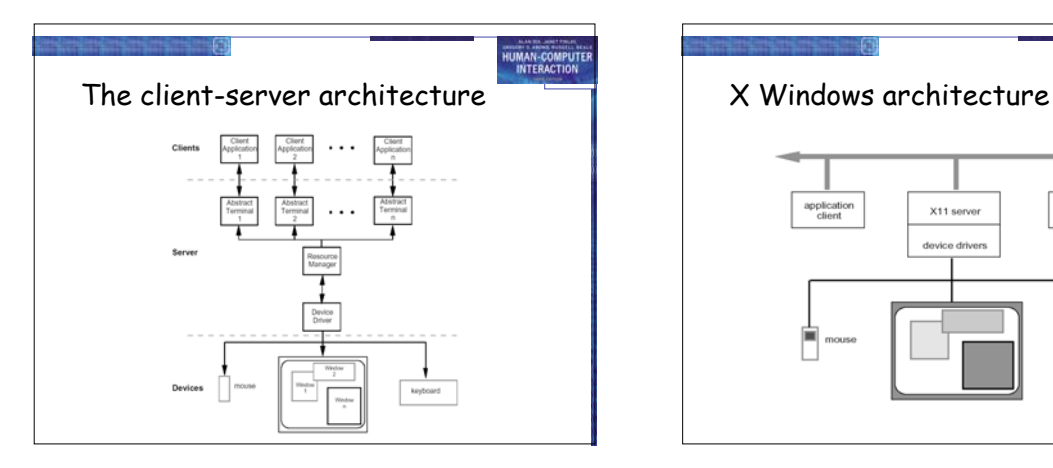

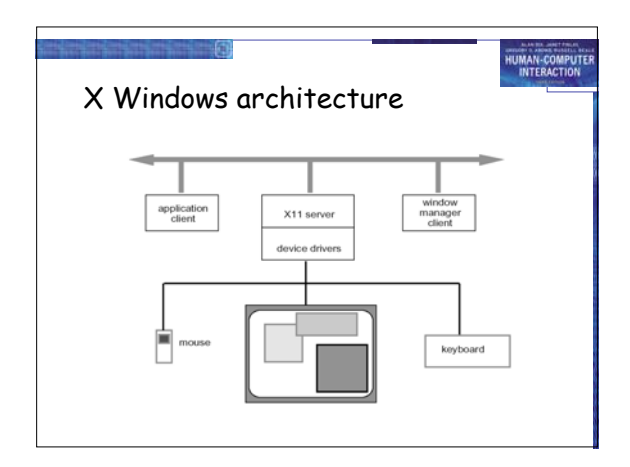

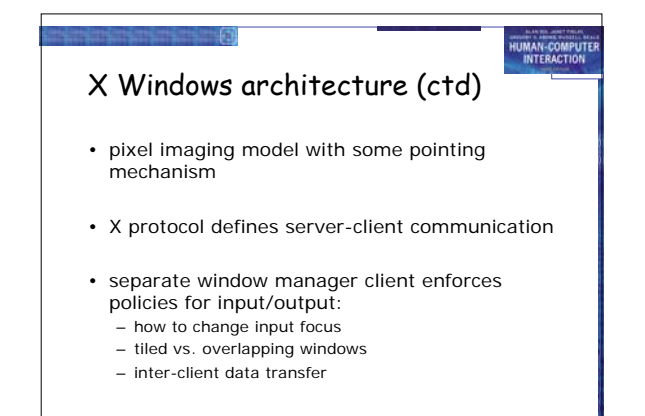

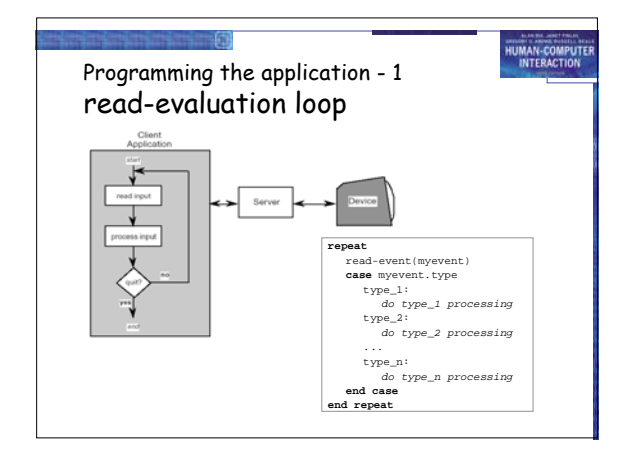

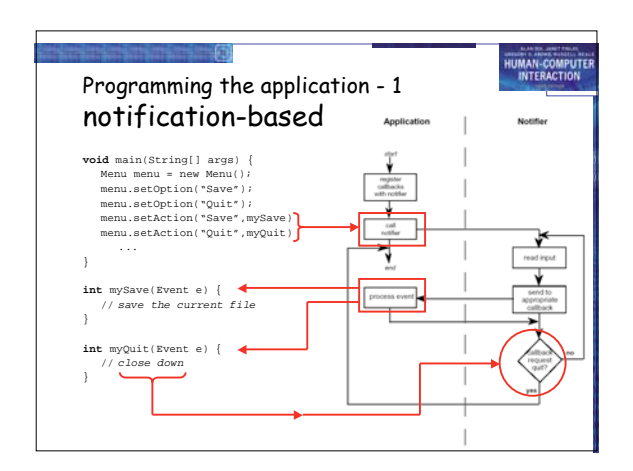

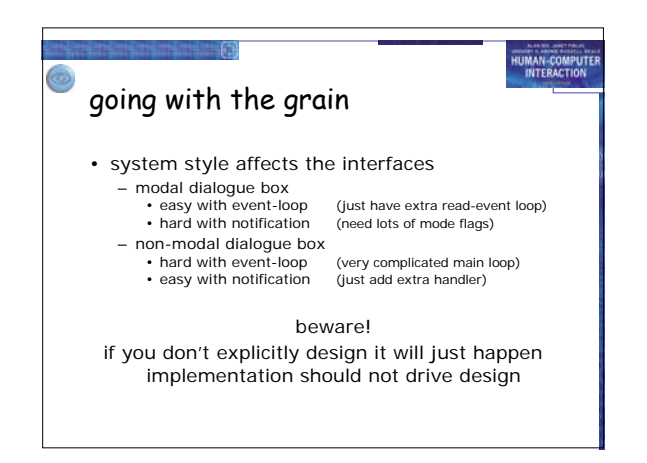

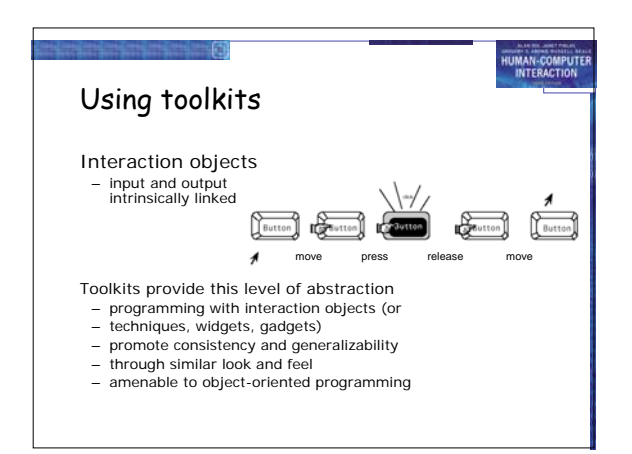

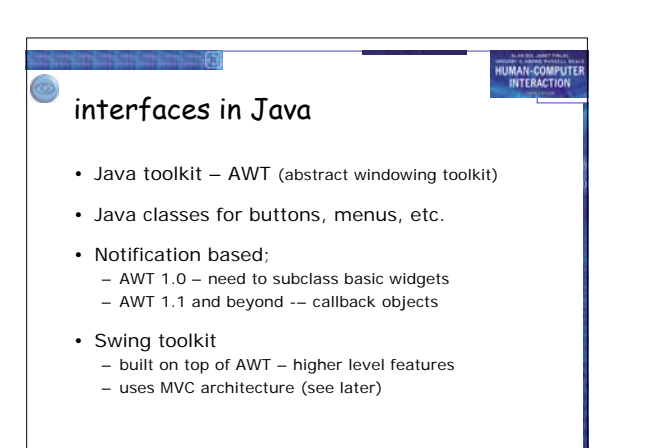

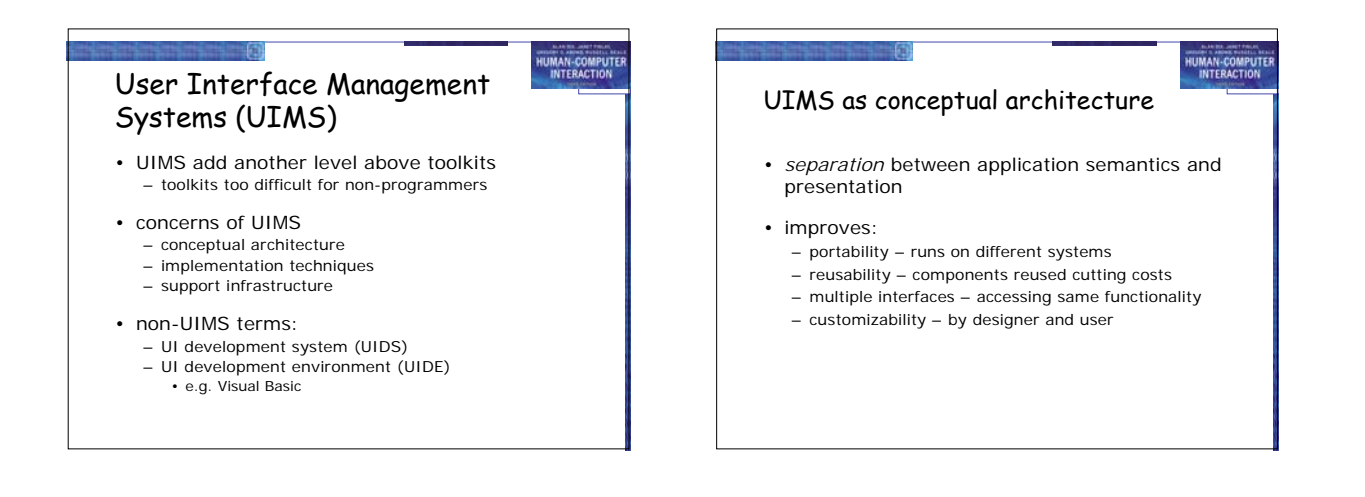

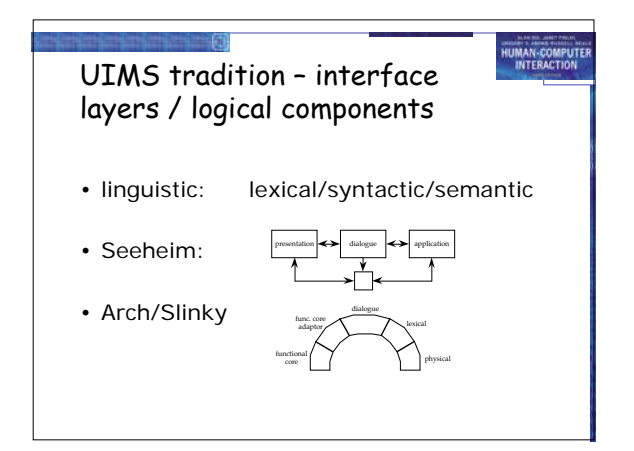

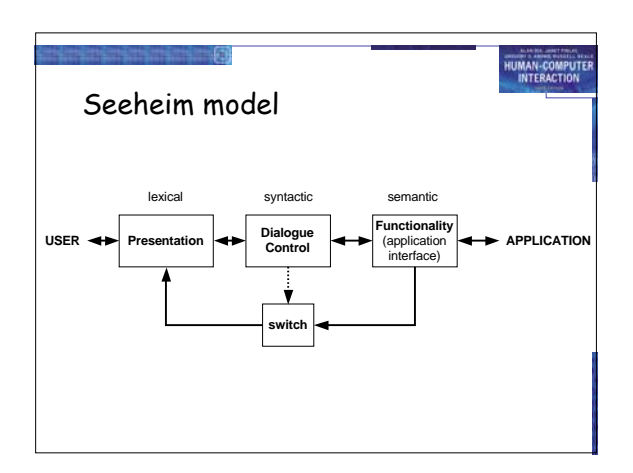

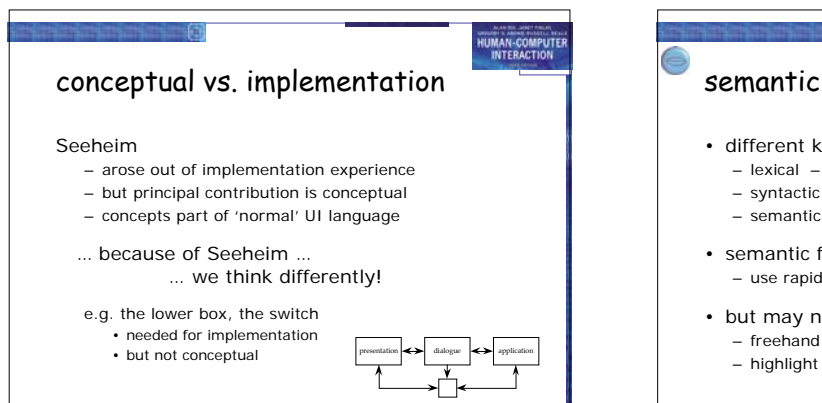

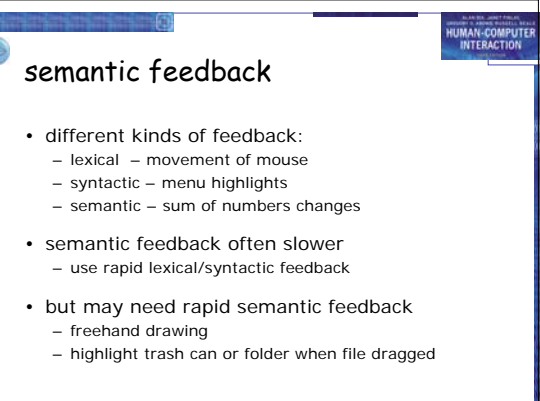

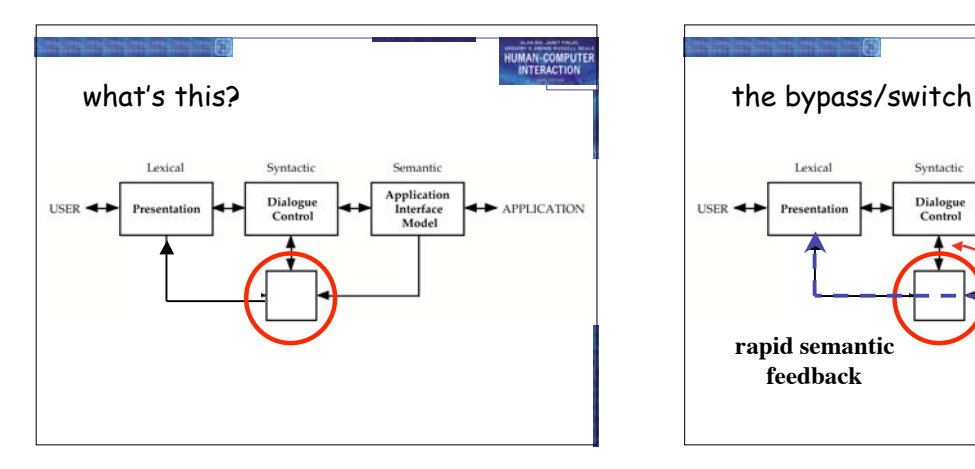

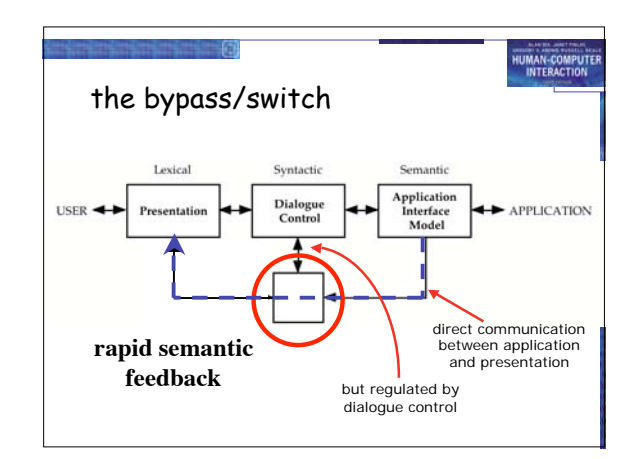

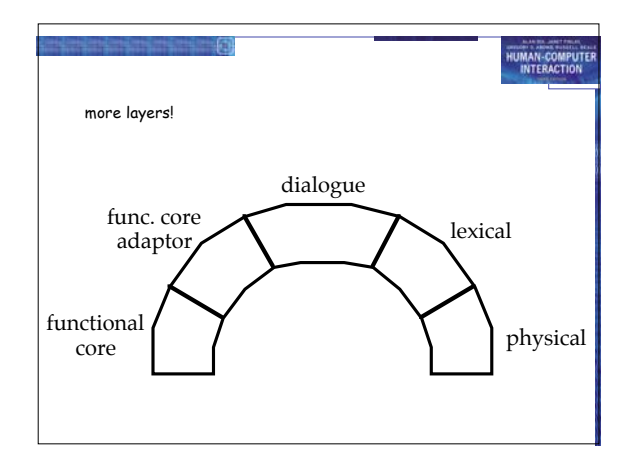

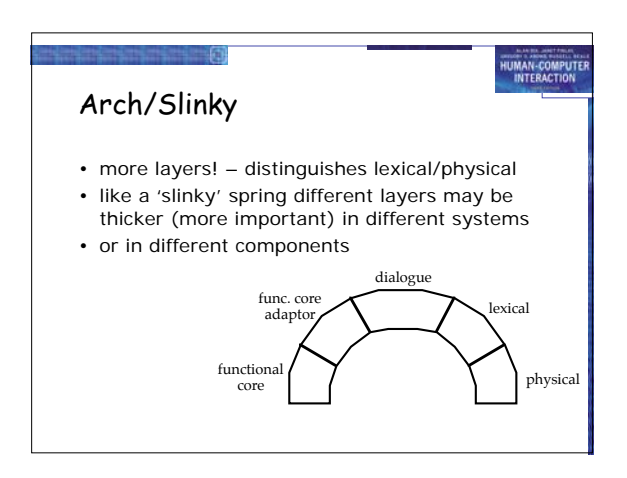

### monolithic vs. components

- Seeheim has big components
- often easier to use smaller ones – esp. if using object-oriented toolkits
- Smalltalk used MVC model–view–controller – model – internal logical state of component

HUMAN-COMPUTE

HUMAN-COMPUT

– view – how it is rendered on screen – controller – processes user input

-6 HUMAN-COMPUTE MVC model - view - controller view  $\overline{\mathbb{C}}$ model controller

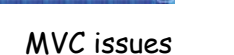

- MVC is largely pipeline model:  $input \rightarrow control \rightarrow model \rightarrow view \rightarrow output$
- but in graphical interface – input only has meaning in relation to output e.g. mouse click
	- need to know *what* was clicked
	- controller has to decide what to do with click
	- but view knows what is shown where!
- in practice controller 'talks' to view
	- separation not complete

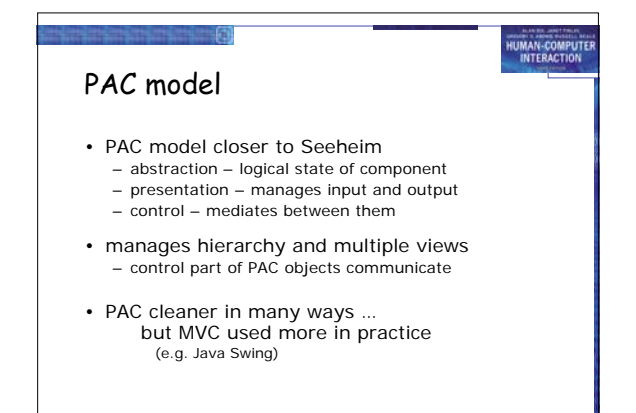

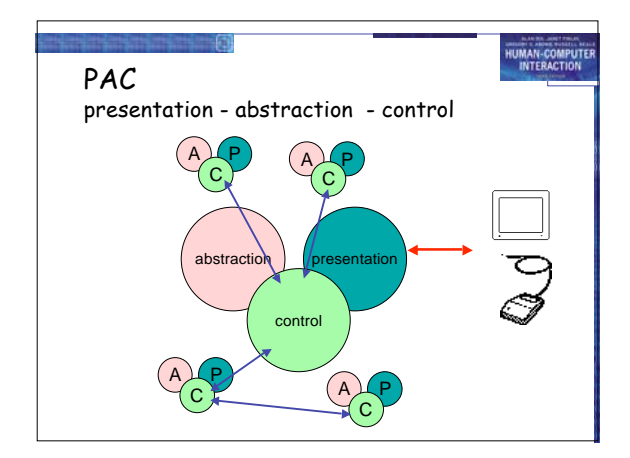

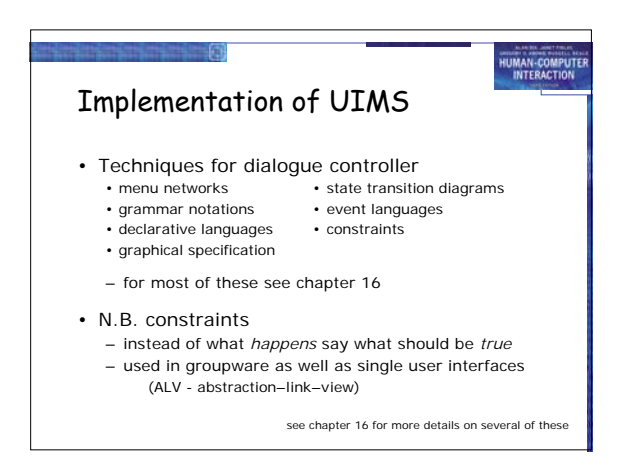

## graphical specification

-6

• what it is

– draw components on screen – set actions with script or links to program HUMAN-COMPUTE

HUMAN-COMPUTE

• in use

#### – with raw programming most popular technique – e.g. Visual Basic, Dreamweaver, Flash

- local vs. global
	- hard to 'see' the paths through system – focus on what can be seen on one screen

# The drift of dialogue control

- internal control (e.g., read-evaluation loop)
- external control (independent of application semantics or presentation)

HUMAN-COMPUTER

• presentation control (e.g., graphical specification)

### Summary

- Levels of programming support tools
- Windowing systems device independence multiple tasks

គា

- 
- Paradigms for programming the application read-evaluation loop notification-based
- 
- Toolkits – programming interaction objects
- UIMS
	- conceptual architectures for separation techniques for expressing dialogue